## **«актион»** Образование

## Три способа, чтобы отразить в тематическомпланировании целевые приоритеты воспитания

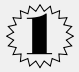

В таблице тематического планирования перечислить целевые приоритеты для каждого раздела или темы рабочей программы – в отдельном столбце.

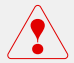

Недостаток этого способа – приоритеты будут повторяться из раздела в раздел.

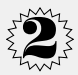

Целевые приоритеты, которые выбрали, указать перед таблицей тематического плана – обычным списком.

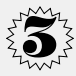

Пронумеровать целевые приоритеты, чтобы компактно указать их для каждого раздела или темы после таблицы тематического планирования. На конкретные приоритеты ссылаться в отдельном столбце – привести только номер, который присвоили, без текста.